# Utilisation efficace d'Antidote

**Diane Aumond** Conseillère pédagogique Responsable du soutien à l'apprentissage au CSIPU Courriel: [diane.aumond@uqo.ca](mailto:diane.aumond@uqo.ca)

**Virginie Lévesque** Responsable du Centre d'aide en français écrit (Saint-Jérôme) Local: J-1204 (Saint-Jérôme) | Courriel: [cafe-sj@uqo.ca](mailto:cafe-sj@uqo.ca) ou [virginie.levesque@uqo.ca](mailto:virginie.levesque@uqo.ca)

**Isabelle Mercier** Responsable du Centre d'aide en français écrit (Gatineau) Courriel: [isabelle.mercier@uqo.ca](mailto:isabelle.mercier@uqo.ca)

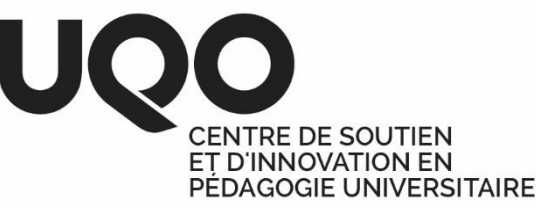

### Laboratoire virtuel

- Antidote est disponible gratuitement sur le **Laboratoire virtuel** sur le **Portail étudiant**
- Tutoriel sur l'utilisation efficace du laboratoire virtuel: <https://uqo.ca/docs/46196>

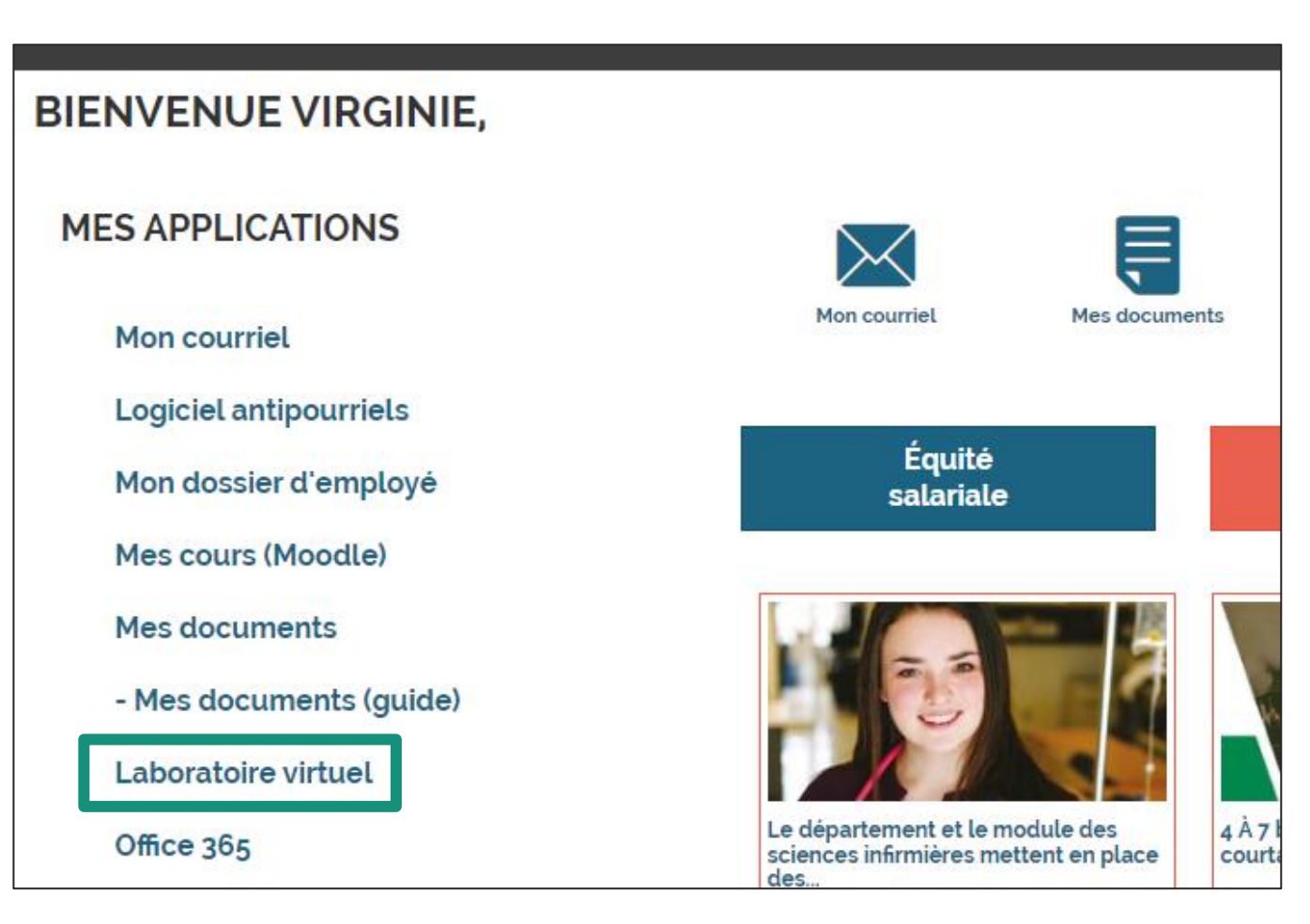

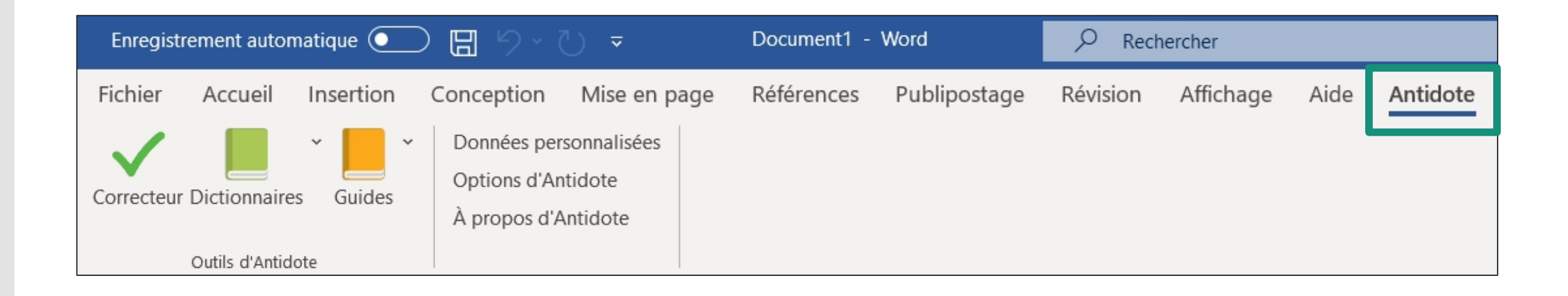

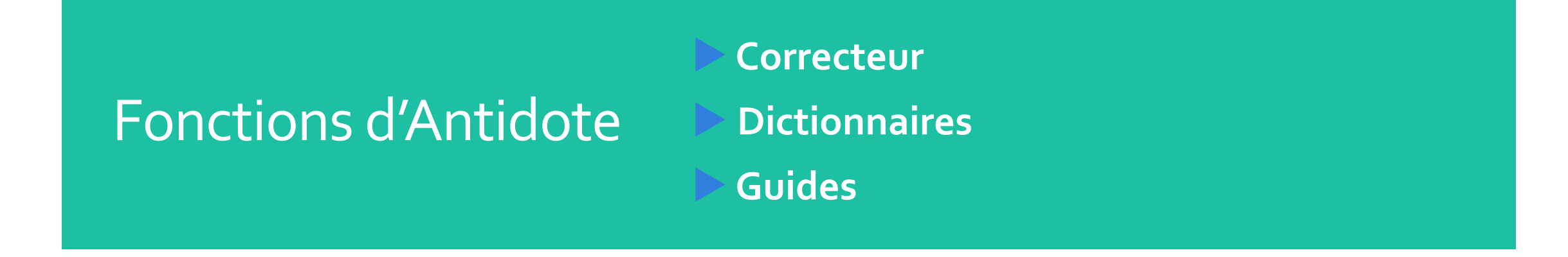

### Recherche dans le dictionnaire

- Cliquer (clic droit) sur le mot et ouvrir le dictionnaire *ou*
- Ouvrir le dictionnaire et taper le mot dans la barre de recherche
	- oUtiliser la bonne orthographe (ex.: **courir**)
	- oUtiliser une orthographe approximative (ex.: **courrir**)

Utiliser la recherche par critères

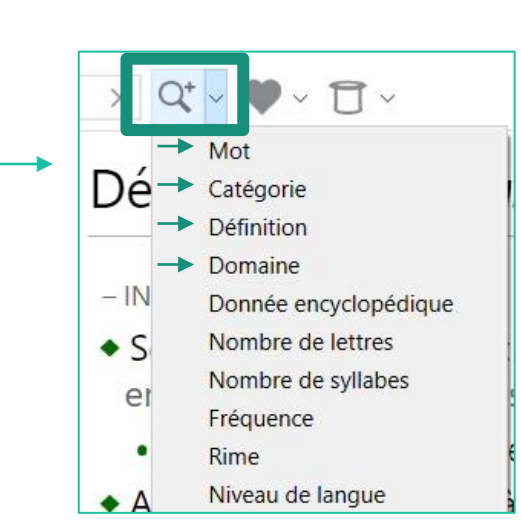

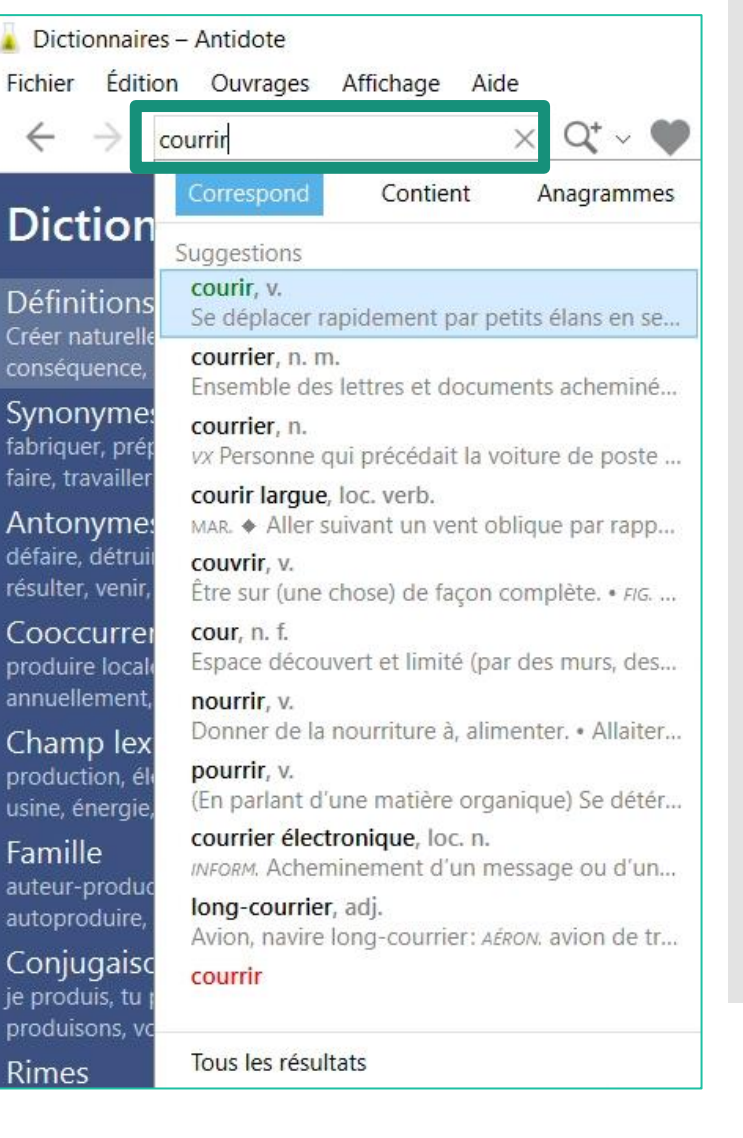

## **Définitions**

- · Classe de mots
- **·** Notes de difficultés
- Flexions (genre et nombre, ou invariabilité)
	- Locutions, proverbes et constructions à proscrire

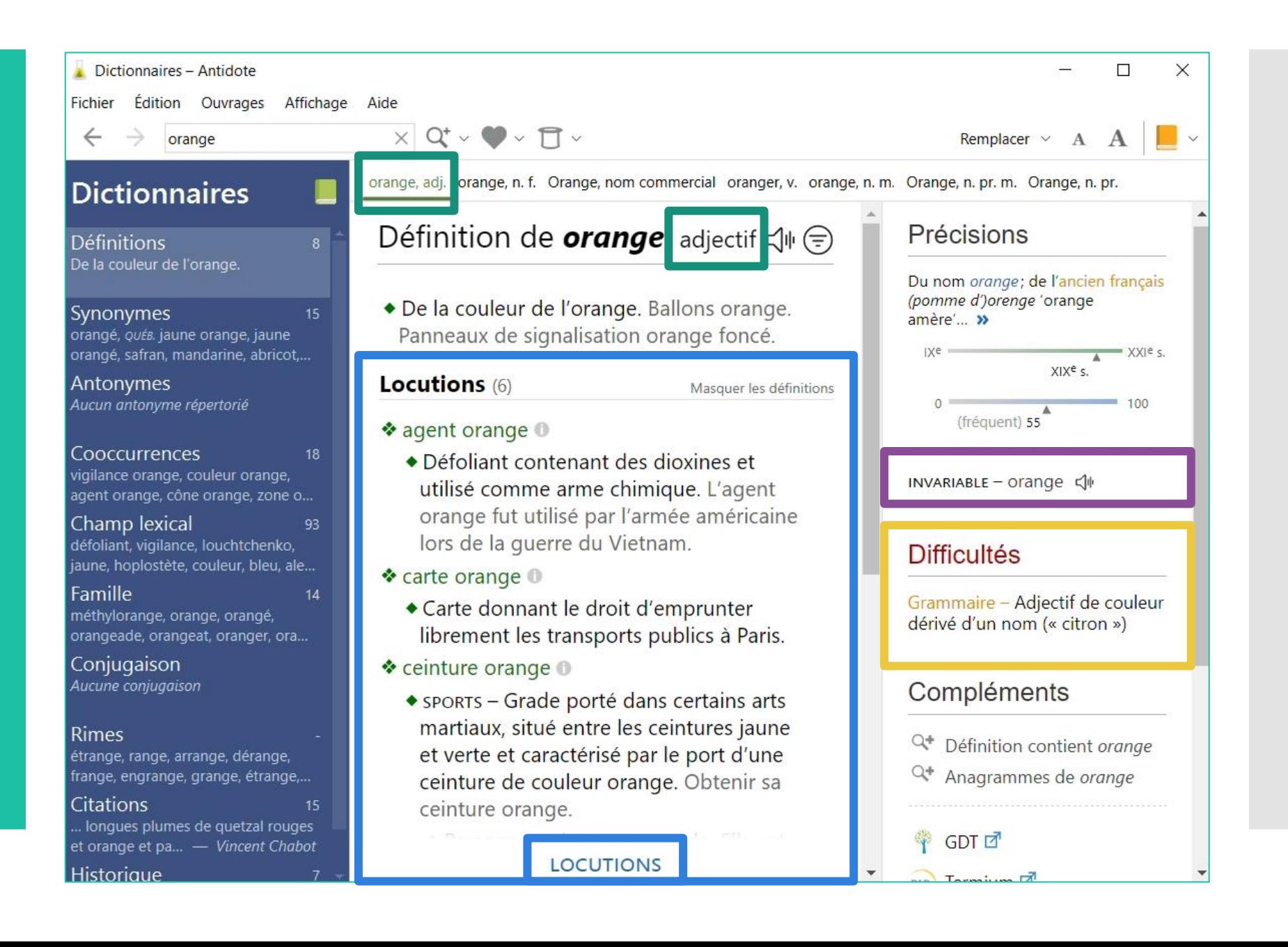

### Remue-méninge

 Pour obtenir des mots et des idées en lien avec le thème du travail lors du remue-méninge:

**Champ lexical**

#### **Dictionnaires**

**Définitions** État de l'apprenti ; période de formation de l'apprenti ; form...

**Synonymes** enseignement, formation, pédagogie, stage, initiation, é...

Antonymes EMPLOI SOUTENU expérience, maîtrise, métier.

Cooccurrences apprentissage automatique, apprentissage en ligne, long...

Champ lexical 313 élève, apprenti, apprenant, enseignement, scolaire, péda...

Famille

 $\times$  Avec adjectif descriptif (64) apprentissage automatique apprentissage en ligne long apprentissage apprentissage précoce apprentissage fondamental et 59 autres...

 $\vee$  Cooccurrences de apprentissage, n. m.

Force

 $Q -$ 

⊜

automatique?

plus exactement

d'apprentissage

**Exemples** 

automatique -, les

chercheurs ont d'abord

formé un réseau neuronal

convolutif profond (CNN)

Pour créer leur algorithme

d'intelligence artificielle -

Le Monde.fr

Définitions

 $\vee$  Avec adjectif classificateur (20) apprentissage scolaire apprentissage expérientiel apprentissage linguistique apprentissage organisationnel apprentissage collectif

#### et 15 autres...

Cooccurrences

15

 $\times$  Avec nom complément (44)

Dictionnaires - Antidote П Fichier Édition Ouvrages Affichage Aide  $\times$  Q<sup>+</sup>  $\sim$   $\bullet$   $\sim$   $\uparrow$   $\sim$ apprentissage Remplacer  $\vee$  **A A** ← Champ lexical de apprentissage, n. m. Force **Dictionnaires** Définitions de  $\vee$  **Noms** (210) apprentissage, élève nom masculin <√ **Définitions** État de l'apprenti ; période de apprenti formation de l'apprenti ; form... De apprenti + -age; apprenant du latin apprenditus, Synonymes 33 enseignement enseignement, formation, 'qui a appris'. dyslexie pédagogie, stage, initiation, é...  $\bullet$  État de et 205 autres... Antonymes EMPLOI SOUTENU expérience,  $\vee$  Adjectifs (83) maîtrise, métier. apprentant scolaire Cooccurrences 269 pédagogique apprenti apprentissage automatique. apprentissage en ligne, long... cognitive enseignement scolaire Champ lexical 313 éducatif élève, apprenti, apprenant, professionnelle enseignement, scolaire, péda... ⊜ Q Famille Recherche Exemples de la cooccurrence apprentissage automatique • Associations de mots organisées Quel est le meilleur moyen par sens, s'il y en a plusieurs, et de comparer l'efficacité de certains algorithmes par contextes syntaxiques d'apprentissage

**Cooccurrences**

 $\times$ 

### Aide à la rédaction

**Conjugaison**

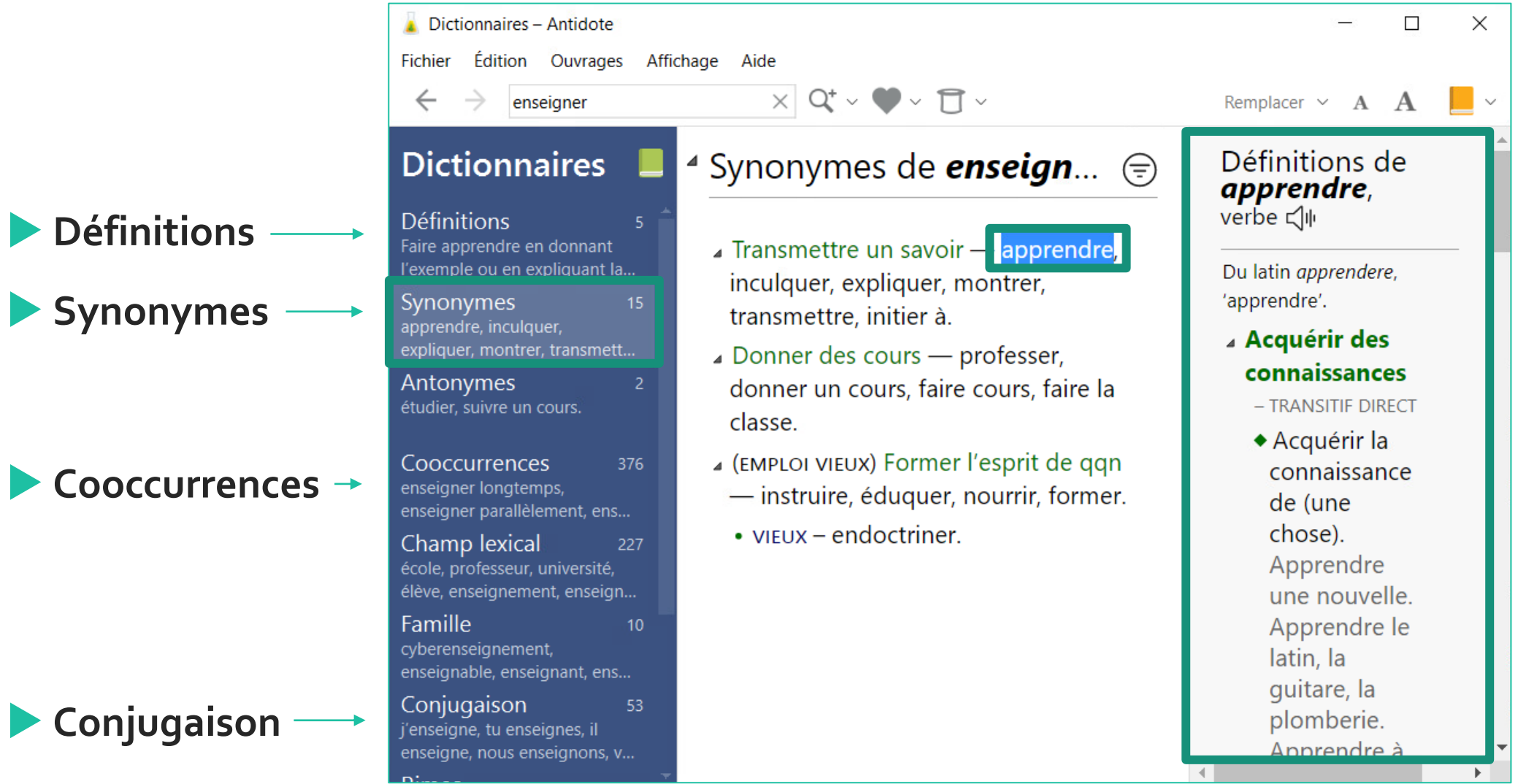

### Guides

- Articles présentant les règles et conventions qui gouvernent la langue française
	- Accès à partir des hyperliens orangés

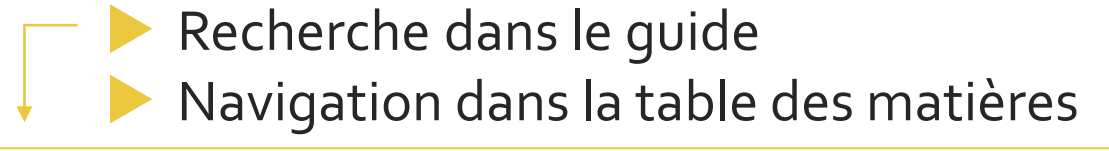

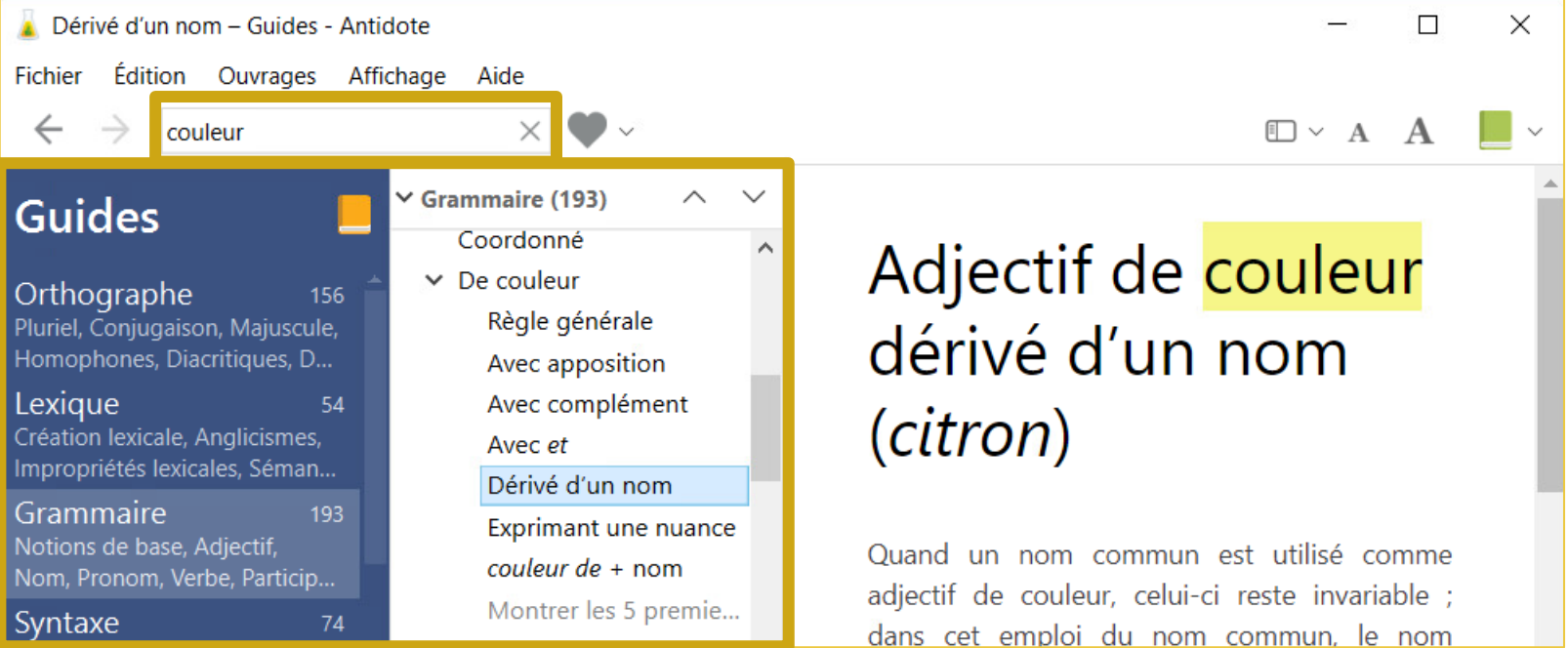

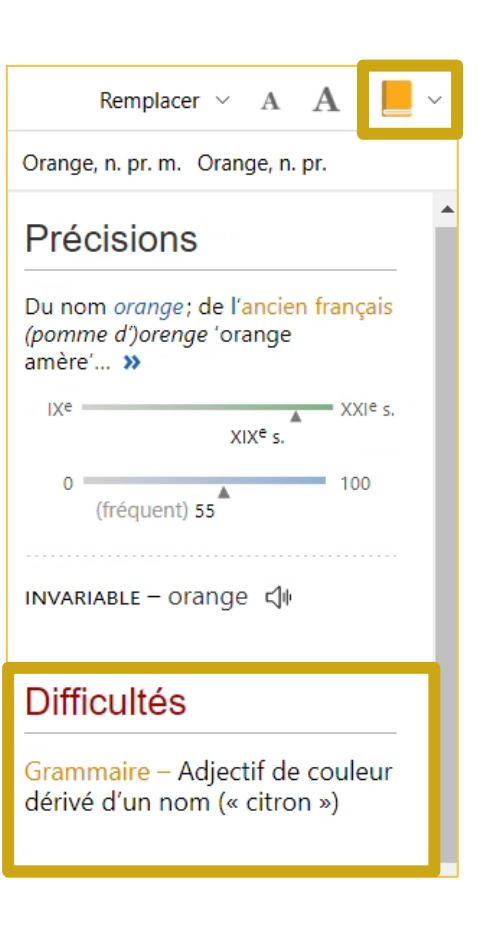

### Guides

#### **Rectifications orthographiques**

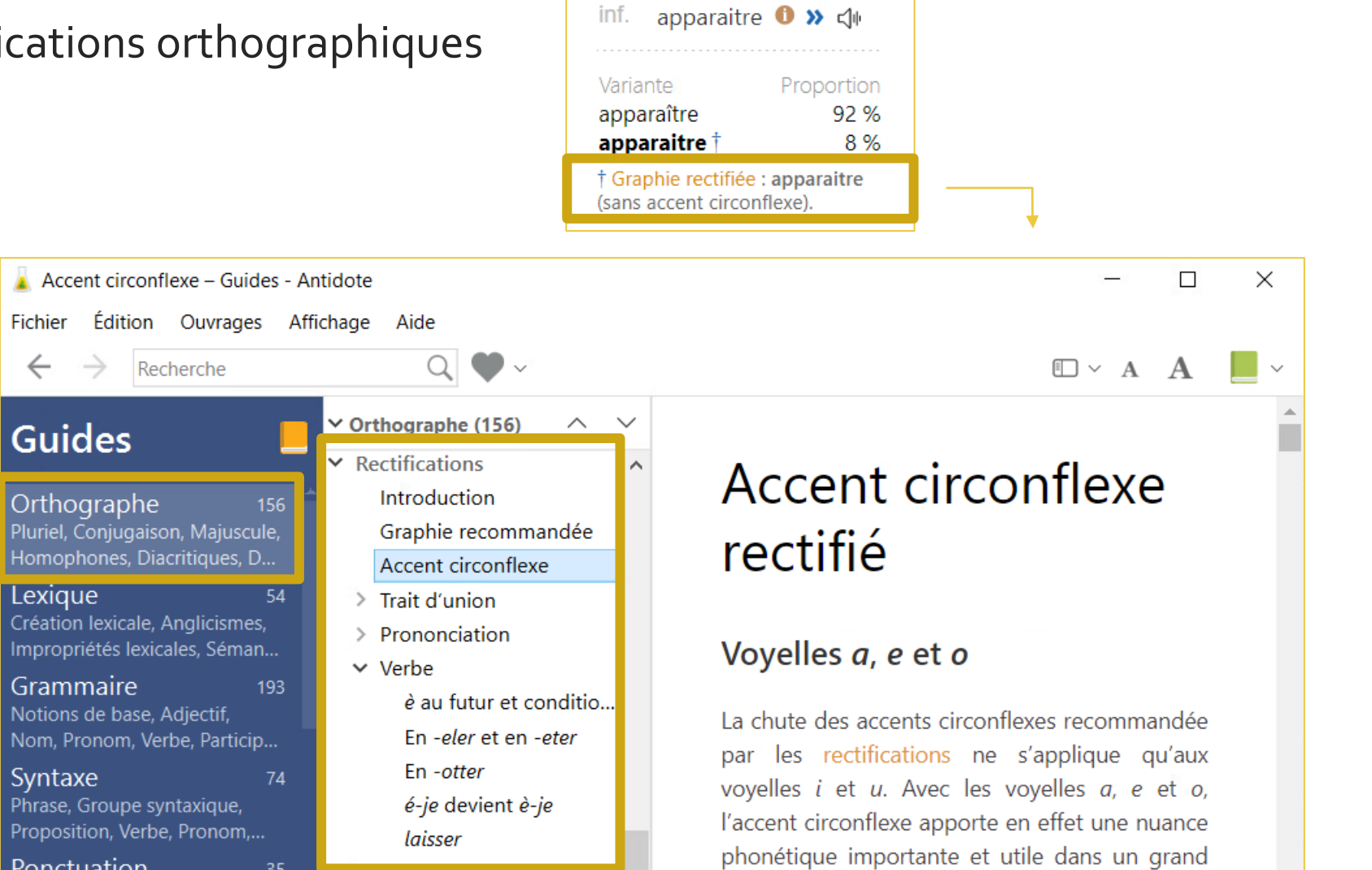

### Guides

#### Chercher « **liste de charnières** » (marqueurs de relation)

Liste - Guides - Antidote  $\times$  $\Box$  **Style** Édition Ouvrages Affichage Aide Fichier (Répétition, liste de charnières  $\mathbb{D} \times A \quad A$  $\leftarrow$  $\rightarrow$ tournures,  $\vee$  Style (92)  $\curvearrowright$  $\smallsmile$ **Guides** Liste de charnières Introduction vocabulaire, Syntaxe 74 Dynamisme lisibilité, rédaction Phrase, Groupe syntaxique,  $\times$  Répétition Proposition, Verbe, Pronom,... Généralités inclusive, etc.) Voici l'éventail des liens logiques, spatiaux et Ponctuation 35 Contextes corrects Liste des signes, Ponctuation temporels que peuvent exprimer les charnières. Adverbes en -ment finale, Virgule, Autre ponctua.. > Tournures répétées Style  $92$ Certains marqueurs peuvent être utilisés pour v Tournures Dynamisme, Répétition, établir plus d'un lien logique entre les groupes Tournures, Vocabulaire, Lisibil... Relative et conjonctive e... de mots, comme c'est le cas des conjonctions et Rédaction 73 Passive **Rédaction**et *mais*. Lettre, Locuteurs, Courriel, Impersonnelle Adresse, Date, heure et pério... (Courriel, adresse, il y a... **BUT TEMPS INTRODUCTION Typographie**  $17$ Négative nombres, abordons afin que alors que Espacement, Signes jumelés, Participiale complément avec la ferme Italique, Énumération, Caract... commençons après que abréviation, etc.)par intention que au moment où Phrase non verbale Phonétique 48  $\vee$   $\overline{\neg}$ 

## Ajustement des réglages

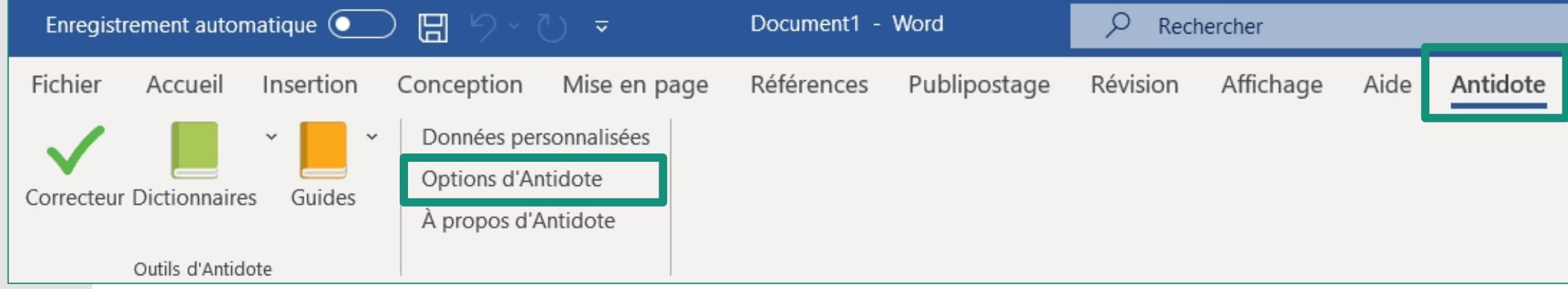

#### *ou*

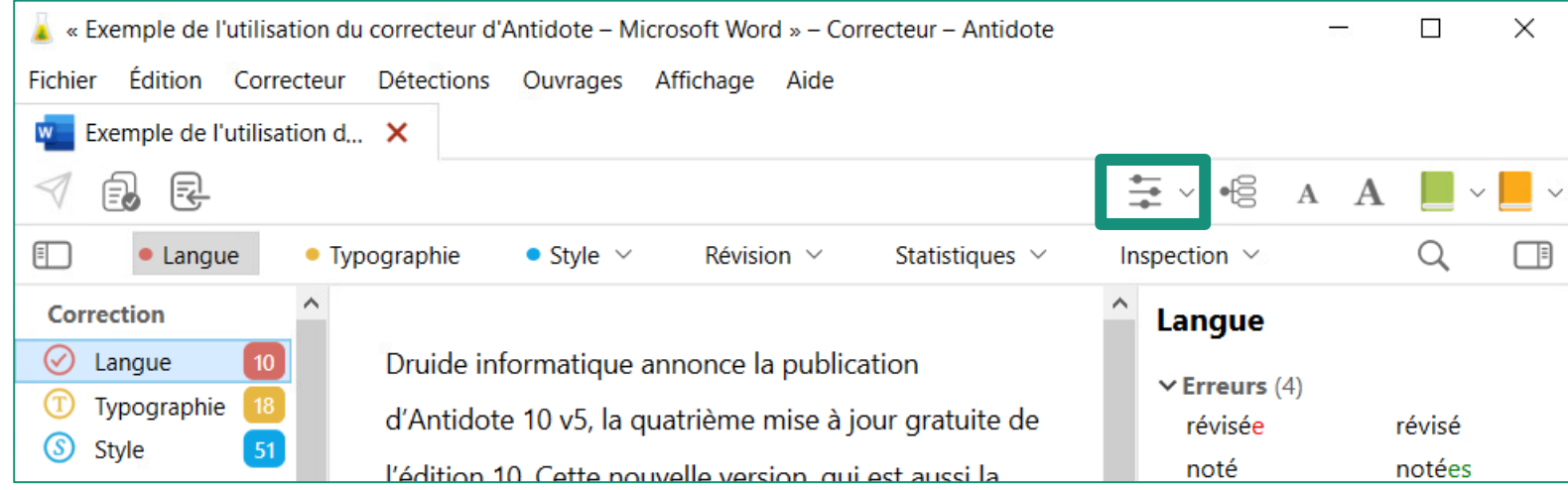

## Ajustement des réglages

- **Langue** > **Général**
	- Cocher **Les ambigüités**
	- Décocher **Inhiber certaines détections par filtre statistique**

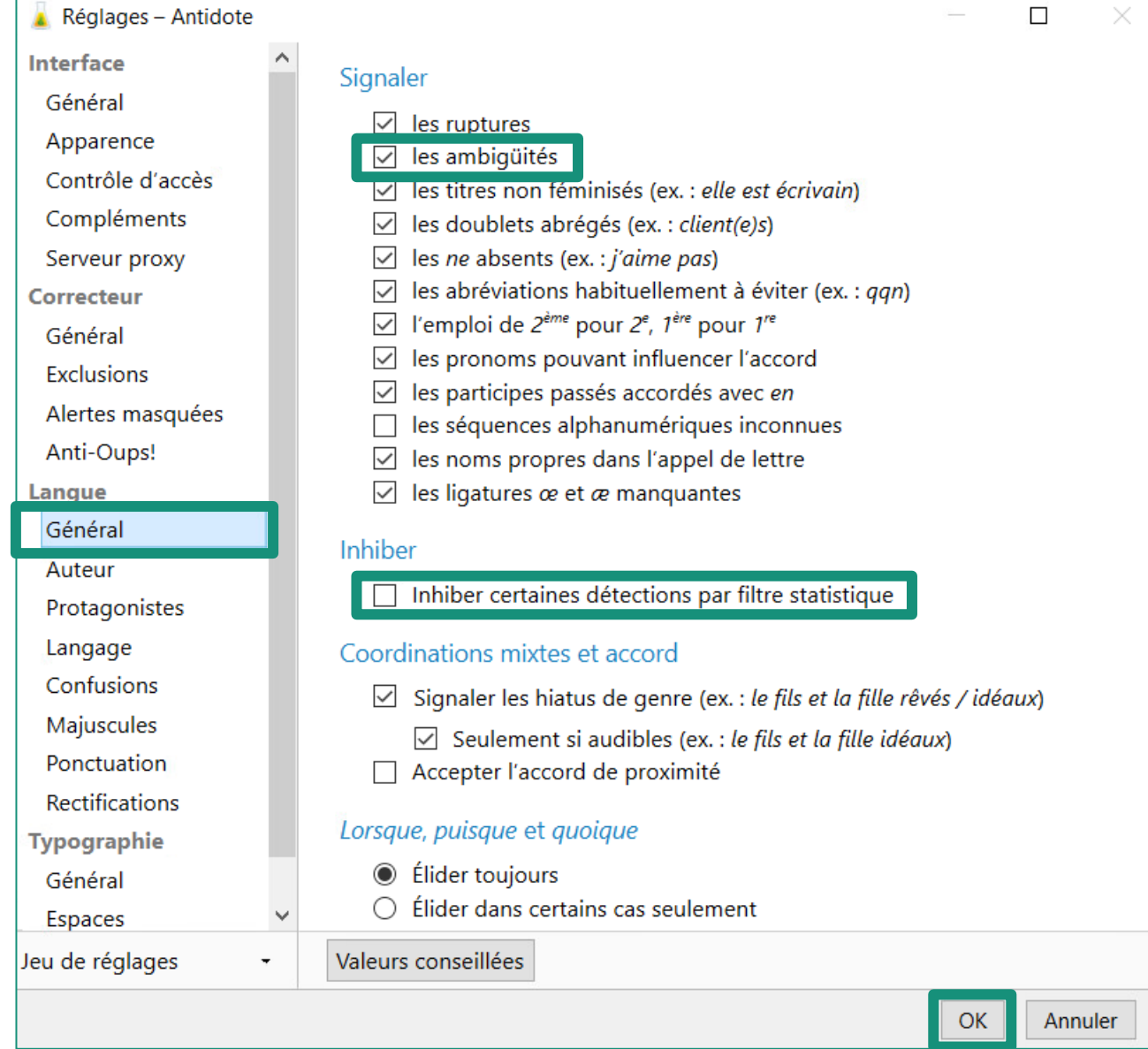

### Ajustement des réglages

### **Langue** > **Auteur**

 Régler au plus bas **Habileté en français écrit**

### **Langue** > **Protagonistes**

 Modifier le genre et le nombre des pronoms personnels s'il y a lieu

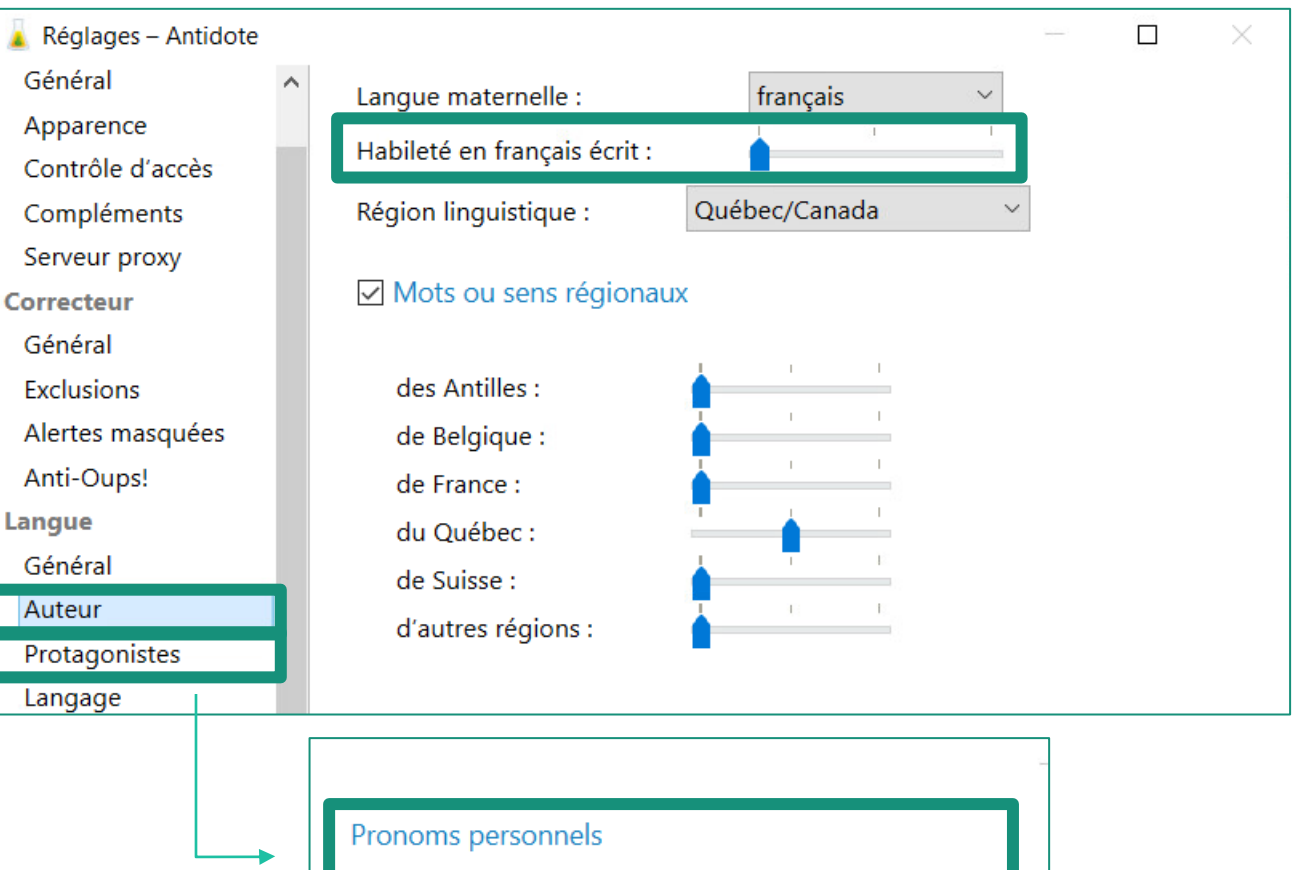

féminin

selon le cas  $\sim$ 

 $\checkmark$ 

 $\checkmark$ 

selon le cas

selon le cas

 $Je:$ 

 $Tu:$ 

Nous:

Vous:

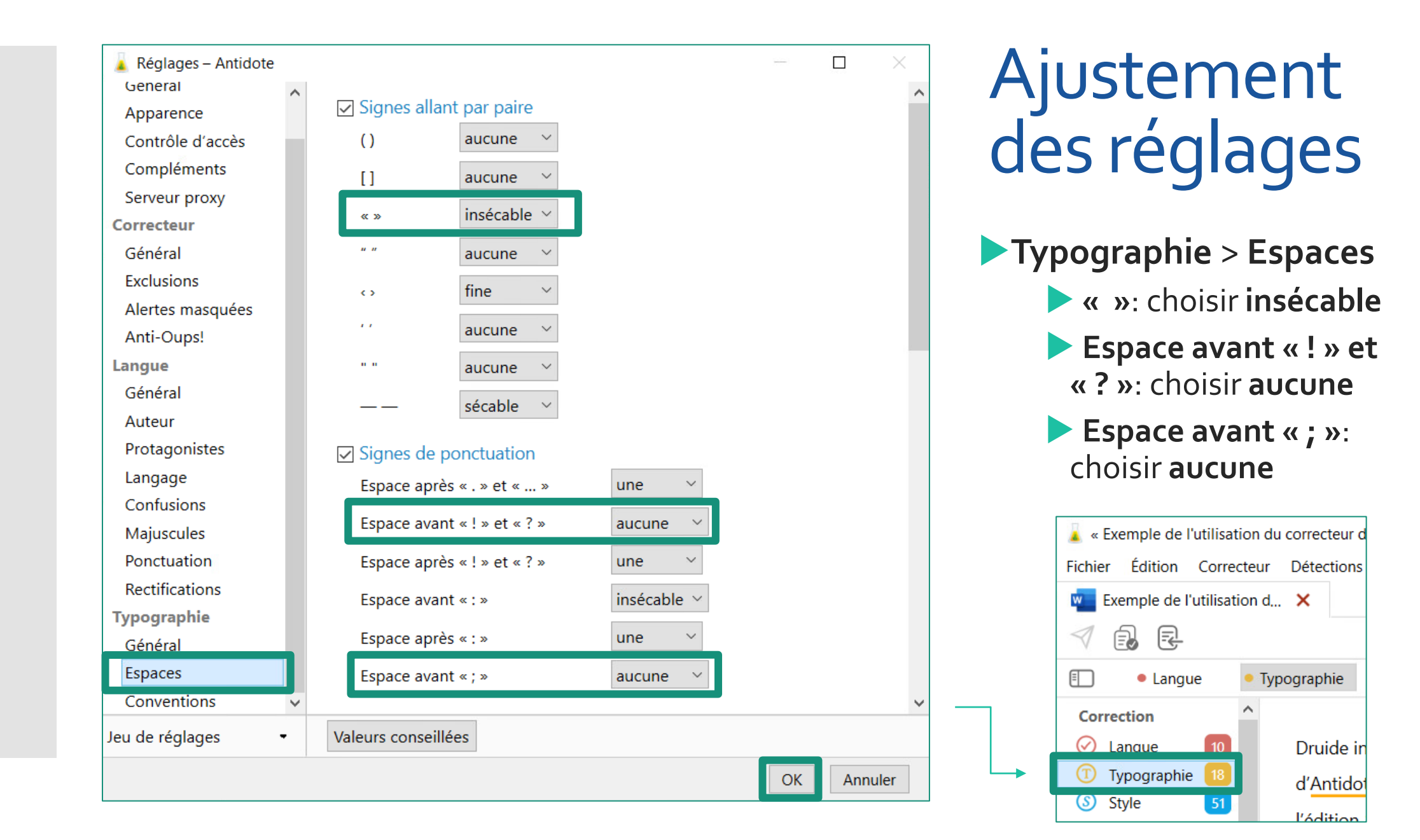

- **Style** > **Répétitions** Pour choisir un synonyme, clic droit sur le mot et choisir **Synonymes de « … »**. Une liste de synonymes se déroulera sous le mot choisi.
- **Attention!** Toutes les répétitions ne doivent pas être éliminées à tout prix. Tout dépend du mot, du contexte du texte et de la fréquence de répétition.

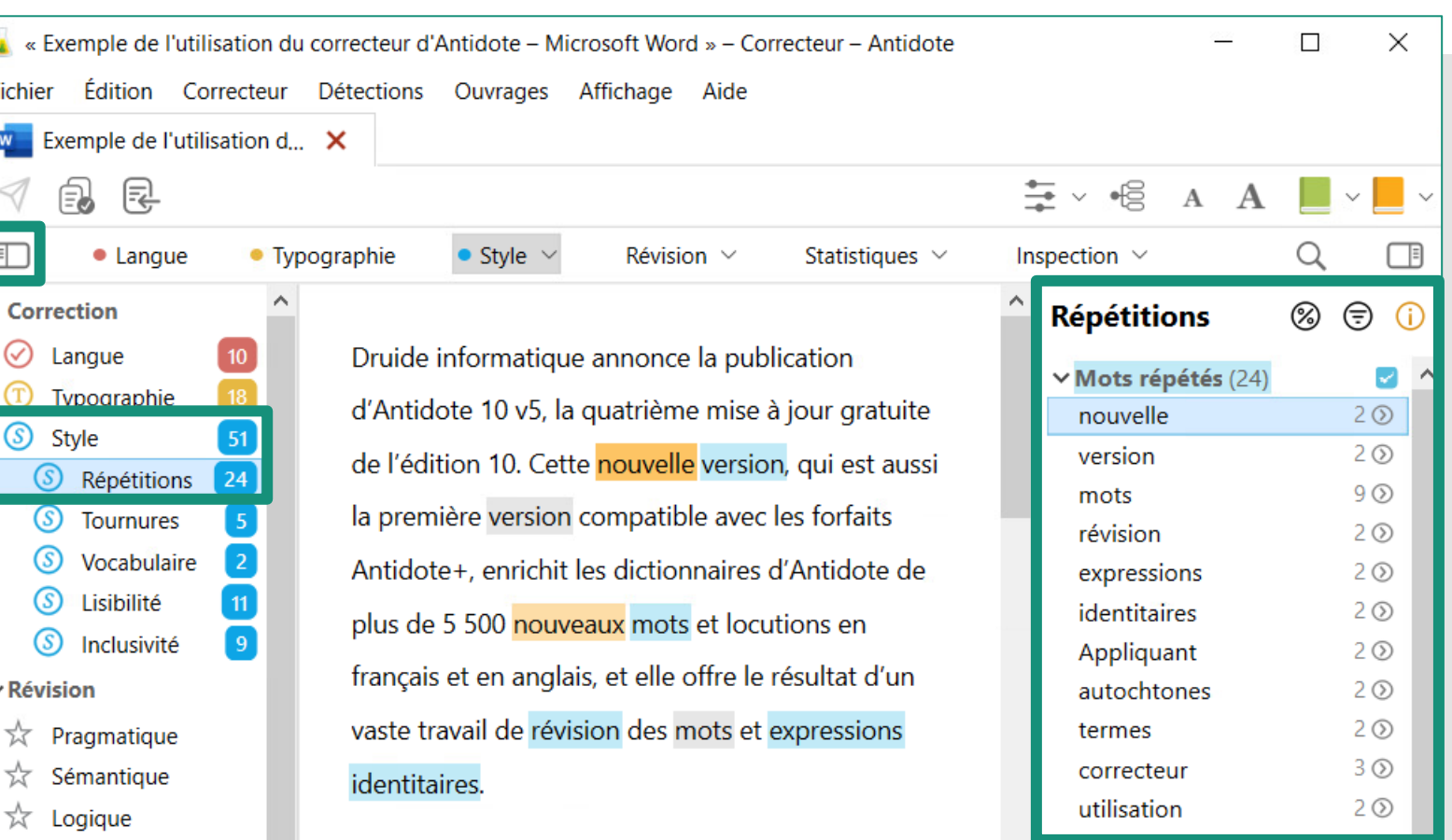

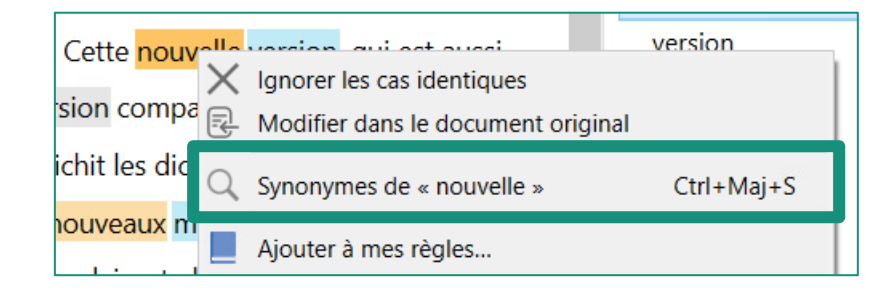

Fichier

-1

 $\Box$ 

 $\odot$ 

(S)

(S)

൫

(S)

пH

 $\mathbf{1}$ 

H.

тH

пH

 **Style** > **Tournures** > **Averbales**

> **Reformuler** manuellement la phrase pour qu'elle ait un sujet et un verbe conjugué principal. Pour plus de détails, visiter **Phrase non verbale** dans les

**Guides**.

 $\lambda$  « Exemple de l'utilisation du correcteur d'Antidote – Microsoft Word » – Correcteur – Antidote Édition Correcteur Détections Ouvrages Affichage Aide **W** Exemple de l'utilisation d...  $\times$ 良 尾  $\bullet$  Langue • Typographie • Style  $\sim$ Révision  $\vee$ Statistiques  $\vee$ **Correction** Antidote 10 v5 est la première version compatible Langue avec les forfaits Antidote+. Les abonnés à ces Typographie forfaits pourront ainsi synchroniser leurs favoris, Style 51 S Répétitions 24 listes de mots et dictionnaires personnels entre les Tournures  $\boxed{5}$ diverses plateformes où ils utilisent Antidote. Les (S) Vocabulaire  $|2|$ nouveautés de la v5 se reflètent d'ailleurs déjà dans Lisibilité Inclusivité  $\boxed{9}$ le correcteur et les dictionnaires d'Antidote Web.  $\vee$  Révision Ainsi que dans les trois déclinaisons du nouvel Pragmatique Antidote Mobile 4, publiées aujourd'hui. Sémantique  $\hat{\mathbb{X}}$  Logique Druide recommande aux utilisateurs d'Antidote 10  $\vee$  Statistiques **Tailles** de passer à la v5 en téléchargeant la mise à jour Performances gratuite ; Antidote leur offrira d'ailleurs de le faire Regroupements automatiquement. Les utilisateurs d'une édition Langues antérieure sont invités à se procurer la mise à Mots

三、唱  $A \rightarrow A$ Inspection  $\vee$ **Tournures** ⊗  $\vee$  Passives (2) La correction a aussi été amélio.. Les utilisateurs d'une édition an.  $\vee$ Impersonnelles (1) il y a  $\vee$  Averbales (1) Ainsi que dans les trois décl... 14  $\vee$  Lourdeurs (1) ce que les termes offensants ou...

 $\Box$ 

 $\times$ 

 **Style** > **Lisibilité** > **Phrases longues** Utiliser son jugement. À reformuler manuellement. **Options** > **Phrases longues** > **Seuil de mots**: choisir **30 mots**

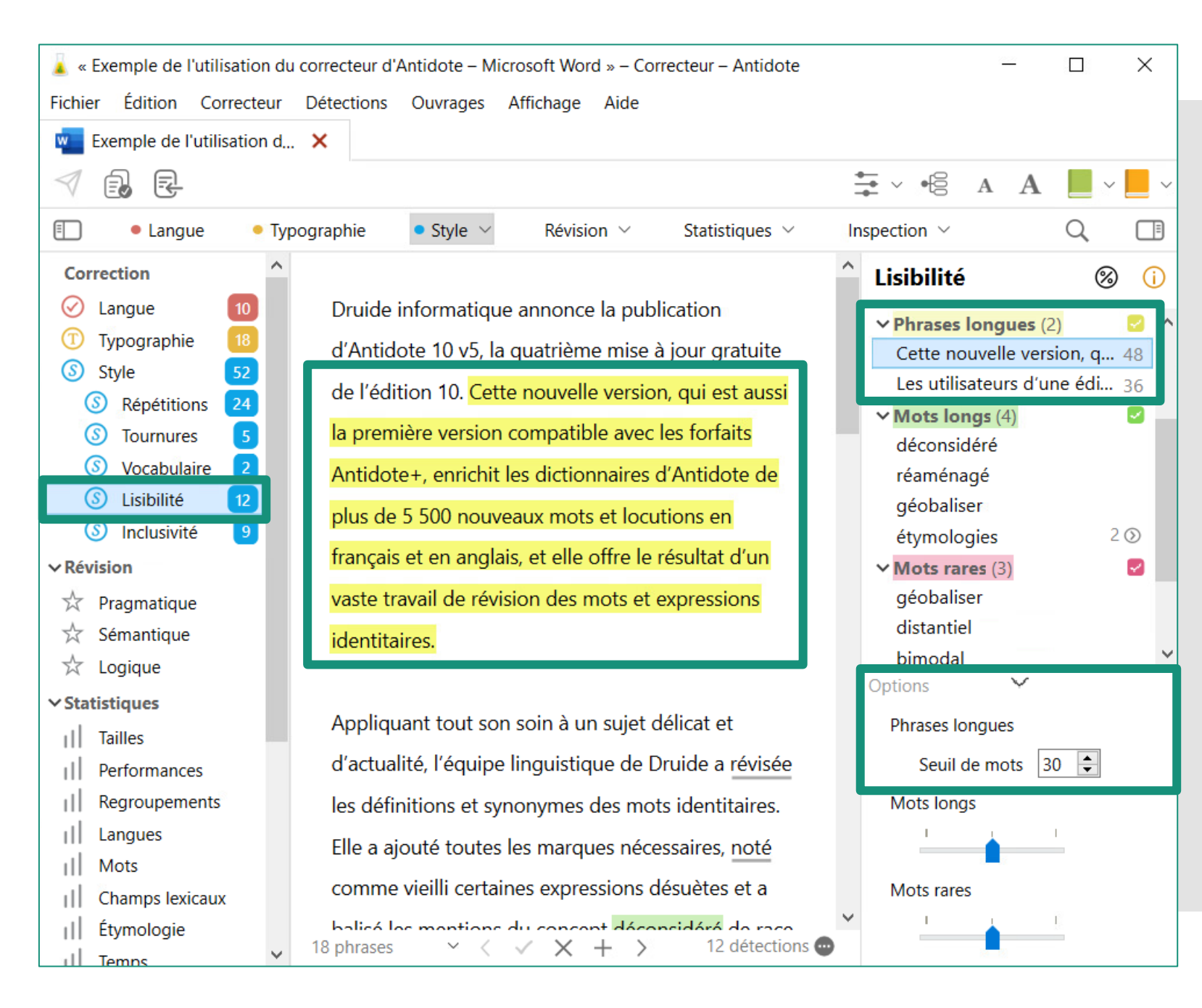

### **Statistiques** > **Temps**

• Les travaux universitaires doivent souvent être écrits au présent.

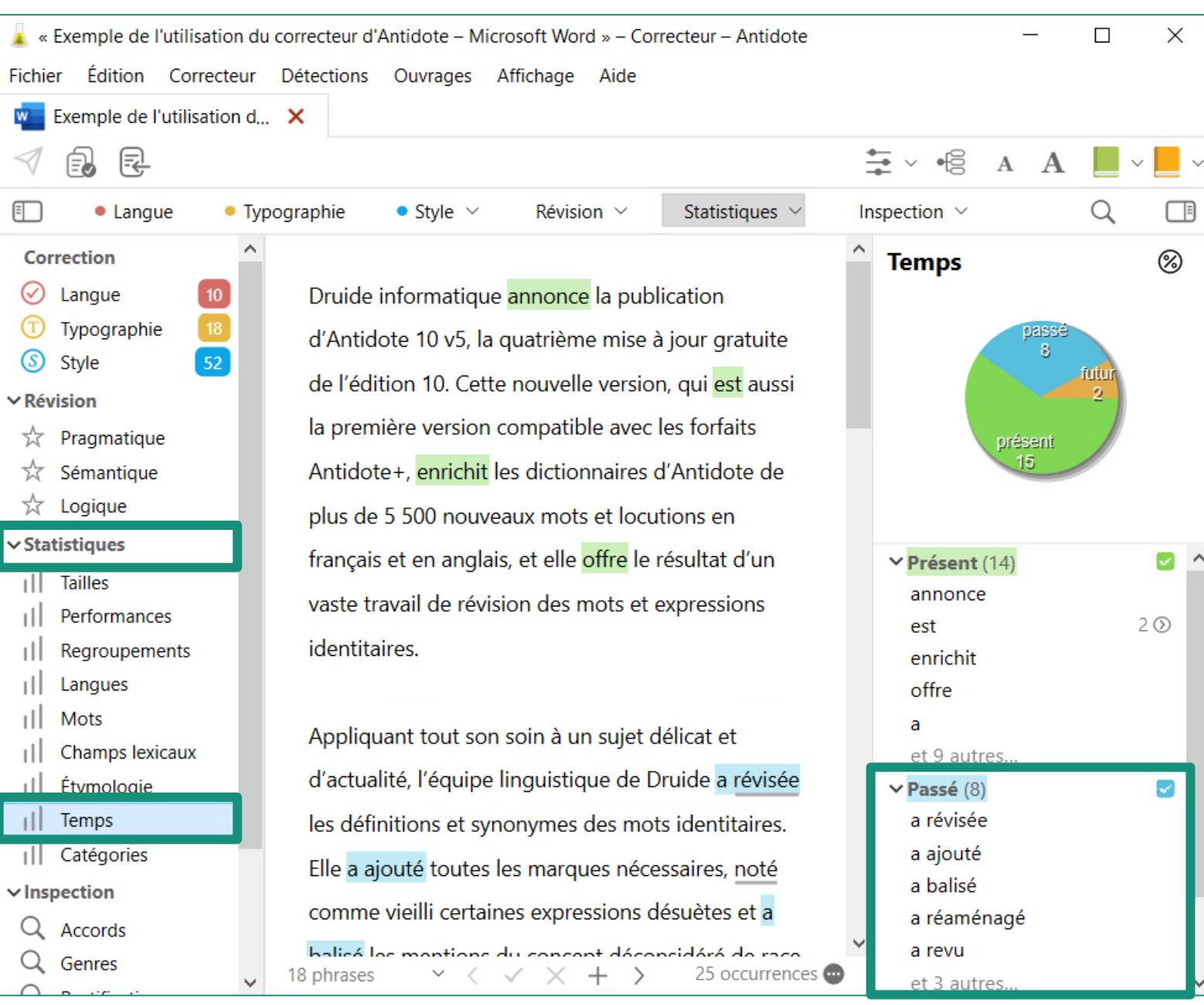

w

E

**Langue** > **Ruptures**

**Erreur complexe qui** empêche l'analyse complète de la phrase et qui demande généralement une reformulation de la phrase. L'erreur peut être à l'intérieur de la rupture ou à l'extérieur. À reformuler manuellement.

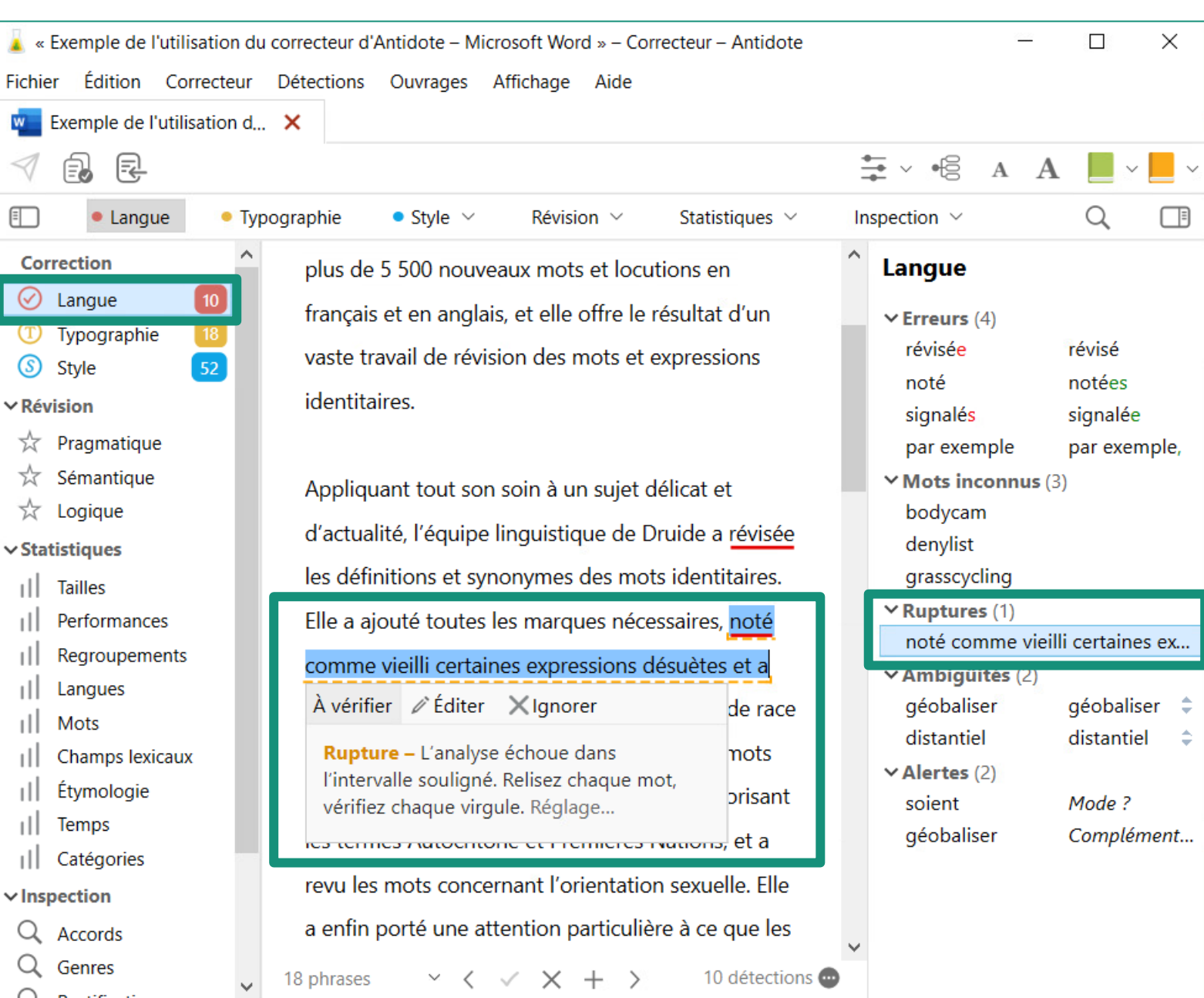

#### **Langue** > **Erreurs**

 Erreur majeure qu'Antidote peut corriger. Une ou des corrections sont proposées dans l'infobulle.

#### **Langue** > **Mots inconnus**

- Erreur potentielle dans un mot qu'Antidote ne reconnait pas. Souvent des noms propres.
	- Possible d'ajouter le mot au **Dictionnaire personnel**.

### **Langue** > **Ambigüités**

Mots pour lesquels deux ou plusieurs graphies sont possibles. The construction of the pour restaurance Des corrections sont proposées dans l'infobulle.

### **Langue** > **Alertes**

Erreur potentielle. Il faut lire l'infobulle et utiliser son jugement pour décider s'il y a une erreur ou pas.

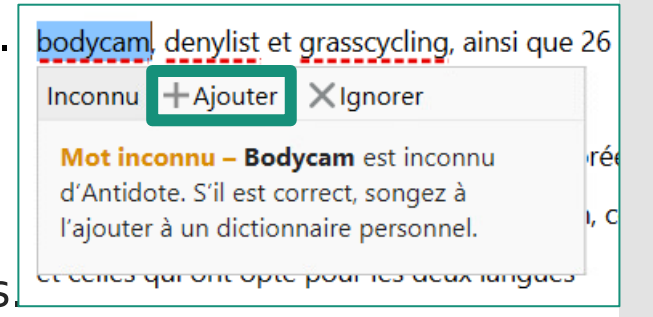

 **Statistiques** > **Regroupements Rétroaction pour** 

s'améliorer dans le futur

*ou*

 Méthode de correction par regroupements pour les **Erreurs** et les **Alertes**

« Exemple de l'utilisation du correcteur d'Antidote – Microsoft Word » – Correcteur – Antidote  $\Box$  $\times$ Édition Correcteur Détections Ouvrages Affichage Aide Fichier Exemple de l'utilisation d... X  $W =$  $\triangleleft$ 良 尾 **三**∨ 唱  $\vee$  $\Box$ • Typographie  $\bullet$  Style  $\vee$ Inspection  $\vee$ Révision  $\vee$ Statistiques  $\sim$  $\bullet$  Langue **Correction Regroupements** Appliquant tout son soin à un sujet délicat et  $\odot$  Langue d'actualité, l'équipe linguistique de Druide a révisée **1** Typographie Erreurs Alertes  $52$ les définitions et synonymes des mots identitaires. S Style Grammaire  $\vee$  Révision Elle a ajouté toutes les marques nécessaires, noté **Ponctuation**  $\overrightarrow{x}$  Pragmatique comme vieilli certaines expressions désuètes et a Sémantique ☆ balisé les mentions du concept déconsidéré de race  $\vee$  Erreurs (4) ☆ Logique révisée révisé appliqué aux humains. Elle a réaménagé les mots  $\vee$  Statistiques notées noté touchant les autochtones d'Amérique en favorisant | Tailles signalés signalée Performances les termes Autochtone et Premières Nations, et a par exemple, par exemple Regroupements revulles mots concernant l'orientation sexuelle. Elle  $||$  Langues a enfin porté une attention particulière à ce que les пH Mots Champs lexicaux termes offensants ou péjoratifs soient bien signalés Étymologie par le correcteur afin d'éviter leur utilisation Temps involontaire. Catégories  $\vee$ Inspection 18 phrases  $\vee$  <  $\vee$   $\times$  +  $\rightarrow$ 4 détections **m** 

Antidote reconnait:

- Les erreurs d'orthographe
- Les erreurs d'accord en genre et en nombre
- Les erreurs d'accord du verbe
- Les erreurs de participes passés
- Les confusions é/er/ez
- Les auxiliaires fautifs
- Les erreurs de mode
- Les erreurs de syntaxe (\*)
- Les erreurs de ponctuation
- Les anglicismes (faux amis, calques)
- Les régionalismes (\*)
- Les pléonasmes
- Les constructions fautives
- Les paronymes et homophones
- La cohérence (\*)
- Le calendrier interne et la formulation de date
- $\bullet$

## Guides d'utilisation

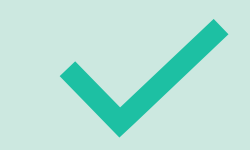

[https://www.antidote.info/fr/antidote](https://www.antidote.info/fr/antidote-11/documentation/guide-utilisation/avant-propos) - 11/documentation/guide -utilisation/avant -propos

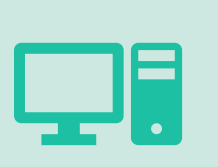

Guide d'utilisation du **Laboratoire virtuel** (sur lequel se trouve **Antidote** gratuitement) disponible sur votre **Portail étudiant**: <u>https://uqo.ca/etudier-non-</u> presentiel/outils -technologiques